## REVISIONSBERÄTTELSE

Undertecknade, av årsmötet utsedda att granska räkenskaper och förvaltning för Föreningen Åh Stiftsgårds vänner, får efter fullgjort uppdrag avge följande revisionsberättelse.

Vi har granskat årsredovisningen och bokföringen samt styrelsens förvaltning för år 2016 och 2017. Det är styrelsen som har ansvaret för räkenskapshandlingarna och förvaltningen. Vårt ansvar är att uttala oss om årsredovisningen och förvaltningen på grundval av vår revision.

Räkenskaperna är förda med ordning och noggrannhet. Inkomster och utgifter under året samt ställningen vid verksamhetsårets slut framgår av resultat- och balansräkningen.

Vid revisionen har inget framkommit som ger anledning till anmärkning. Vi tillstyrker att styrelsen för Föreningen Åh Stiftsgårds vänner beviljas ansvarsfrihet för förvaltningen under verksamhetsåret 2016 och 2017.

Göteborg 2018-03-18

Stefan Linderås

Jonas Karles

Jane Heale.

# Verification

Transaction 09222115557389118575

#### Document

Revisionsberättelse Åh stiftsgårds vänner 2016 0ch 2017

Main document

1 page

Sent by Jonas Karles (JK)

## Signing parties

Jonas Karles (JK)

jonaskarles@gmail.com 0737041367

Jan- Heale.

Signed 2018-03-21 22:09:18 CET (+0100)

Stefan Linderås (SL)

stefan.linderas@svenskakyrkan.se

Whi

Signed 2018-03-22 13:50:15 CET (+0100)

### Registered events

| 2018-03-21 22:08:15 CET (+0100)<br>85.225.247.4   | The preparation of the signing process settings was finished by Jonas Karles (JK). The signing process was initiated. |
|---------------------------------------------------|----------------------------------------------------------------------------------------------------|
| 2018-03-21 22:08:15 CET (+0100)                   | An invitation to sign the document was sent to Stefan Linderås (SL) using email by Scrive.                            |
| 2018-03-21 22:08:21 CET (+0100)                   | The invitation to sign the document was delivered to Jonas Karles (JK) by email.                                      |
| 2018-03-21 22:08:21 CET (+0100)                   | The invitation to sign the document was delivered to Stefan Linderås (SL) by email.                                   |
| 2018-03-21 22:08:59 CET (+0100)<br>85.225.247.4   | The document was opened by Jonas Karles (JK) online.                                                                  |
| 2018-03-21 22:09:18 CET (+0100)<br>85.225.247.4   | The document was signed by Jonas Karles (JK).                                                                         |
| 2018-03-22 13:49:27 CET (+0100)<br>195.67.183.245 | The document was opened by Stefan Linderås (SL) online.                                                               |
| 2018-03-22 13:50:15 CET (+0100)<br>195.67.183.245 | The document was signed by Stefan Linderås (SL).                                                                      |

This verification was issued by Scrive. Information in italics has been safely verified by Scrive. The digital signature ensures that the originality of this document can be proven mathematically and independently of Scrive. For more information about this document see the concealed attachments (use a PDF-reader that can show concealed attachments such as Adobe Reader). For your convenience Scrive also provides a service that enables you to automatically verify the document's originality at: https://scrive.com/verify

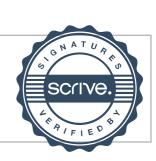